For SIGMA Mount: SIGMA USB DOCK UD-01 SA For CANON Mount: SIGMA USB DOCK UD-01 EO For NIKON Mount: SIGMA USB DOCK UD-01 NA

#### 使用説明書

**INSTRUCTIONS** BEDIENUNGSANLEITUNG MODE D'EMPLOI GEBRUIKSAANWIJZING **INSTRUCCIONES**  ISTRUZIONI PER L'USO PУК OВOДCТВO ПO ЭКСПЛУАТАЦИИ BRUGSANVISNING MANUAL DE INSTRUÇÕES BRUKSANVISNING 사용자 설명서 用戶手冊 用户手册

#### **SIGMA CORPORATION**

 2-4-16 Kurigi, Asao-ku, Kawasaki-shi, Kanagawa 215-8530 Japan

## Phone : (81)-44-989-7437 Fax : (81)-44-989-7448

#### 日本語

このたびはシグマ USB DOCK をお買い上げいただき、 誠にありがとうございます。SIGMA USB DOCK は、 USB ケーブルを介してレンズをコンピュータに接続し、ソフトウェア「SIGMA Optimization Pro」で、ファーム ウェアのアップデートや合焦位置の調整を行うことができるアクセサリーです。また、カスタムモードスイッチを搭載したレンズでは、AF 速度の調整、フォーカスリミッターの調整、OS の調整などのカスタマイズも可能です。ファームウェアのアップデートや各種調整が行えるレンズは、シグマの新プロダクトラインに属するレ ンズ(Contemporary、Art、Sports)が対象となります。

## 同梱品:

USB DOCK 本体 マウントキャップ(USB DOCK 本体に付属)USB ケーブル 説明書(本書)保証書

## 保証規定書

弊社 WEB サイトにアクセスして、ソフトウェア 「SIGMA Optimization Pro」をコンピュータにインスト ールして下さい。

#### **http://www.sigma-global.com/download/**

コンピュータとレンズの接続方法、ファームウェアのア ップデート・各種調整方法の詳細は、 SIGMA Optimization Pro のヘルプをご覧ください。

#### ご注意:

- ●ファームウェアアップデートやカスタマイズの情報 を得るためには、コンピュータがインターネットに接 続されている必要があります。
- ●USB DOCK は各マウント専用です。ご使用のレンズ に対応した USB DOCK をご用意下さい。異なるマウ ント用の USB DOCK はご使用になれません。
- ●マウントアダプタ等を使用して、異なるマウント用のUSB DOCK を接続する事はできません。
- ●レンズは、前面を下にして安定した場所に置いて下さい。 大型のレンズの場合は、レンズを横に置くなどして、 レンズが転倒しないように十分ご注意下さい。
- ●USB ケーブルは付属の専用ケーブルをご使用下さい。他のケーブルを使用すると、故障の原因になる事があ ります。

#### 製品仕様:

対応 OS:Windows 7 (32bit/64bit)、Mac OS 10.7 以降 インターフェース:USB2.0 / 1.1

電 源:USB バスパワー(5.0V ±5%)

消費電流:最大 500mA

本体寸法(最大径×全長):

 69.2 ×24.5mm(シグママウントの数値)(突起部除く) 本体重量:65g(シグママウントの数値)

動作環境 : 温度 5〜40℃、湿度 30〜80% (結露なきこと)

#### 製品のお問い合わせは…

シグマ カスタマーサポート部 フリーコール: **0120-9977-88** 携帯電話・PHS をご利用の方は 044-989-7436 にご連絡くださいサポート・インターネットページアドレス**http://www.sigma-photo.co.jp/support/index.htm**

#### 株式会社シグマ 本社

OS: Windows 7(32bit/64bit), MacOS 10.7 or later Interfaces: USB 2.0 / 1.1

〒215-8530 神奈川県川崎市麻生区栗木 2 丁目 4 番 16 号 (044) 989 - 7430 ( 代) FAX: (044) 989 - 7451

#### インターネットホームページアドレス**http://www.sigma-photo.co.jp**

Dimensions (Dia. x Length): 69.2 x 24.5mm / 2.7 x 0.97in. (excl. projection)

ENGLISH

Weight: 65g / 2.29oz Operating Environment: Temperature 5˚C/41˚F -

We would like to express our appreciation for purchasing the SIGMA USB DOCK.

By connecting the USB cable to a computer, the SIGMA USB DOCK enables photographers to update the lens firmware and adjust parameters such as focus. The adjustment is processed with special software (SIGMA Optimization Pro). The AF speed, focus limiter and OS function can also be customized for Sports lenses.

## **INCLUDED ITEMS**:

USB DOCK Body Cap (on the USB DOCK) USB Cable Instruction Manual (This Manual) Limited Warranty Warranty Sticker

#### SIGMA Optimization Pro can be downloaded free of charge from the following website: **http://www.sigma-global.com/download/**

Firmware update and customization using this software can only be operated on lenses from SIGMA's new product lines (Art, Contemporary and Sports), and not on older Sigma lenses or lenses from other manufacturers.

For further information such as how to connect the lens to your computer and how to adjust, please click on the "Help" in SIGMA Optimization Pro.

To access information about lens firmware updates and customization using this software, your computer must be connected to the internet.

#### **CAUTION !!**

- USB DOCK is dedicated for each mount. Please use a USB DOCK which corresponds to your lens mount. USB DOCK for different mounts cannot be used.
- USB DOCK for different mounts cannot be connected using mount adapter etc.
- Please position the lens on a stable surface with the front facing down. In case of a large lens, please ensure the lens does not fall down by laying it laterally.
- Please use the dedicated USB cable supplied with USB DOCK. Using another cable may cause a malfunction

#### **SPECIFICATIONS:**

Power Source: USB Bus Power (5.0V±5%) Consumption Current: 500 mA (Max.)

40˚C/104˚F, Humidity 30 - 80% (no condensation) (Dimensions and weight include the SIGMA mount.)

- **Disposal of Electric and Electronic Equipment**
- **in Private Households**<br><u>Disposal of used Electrical & Electronic Equipment</u> **EXECUTE:** Applicable in the European Union and other European countries with separate collection
- systems) This symbol indicates that this product shall not be treated

as household waste

Instead it shall be collected separately for the recycling of electrical and electronic equipment.

If the new products are purchased, this product might be handed over to the distributor or the collection system of waste electrical and electronic equipment eventually.

By ensuring this product is disposed of correctly, you will help prevent potential negative consequences for the environment and human health, which could otherwise be caused by inappropriate waste handling of this product or

components of this product. If this product is disposed illegally, it might cause a

possibility of penalties. For more detailed information about recycling of this product,

please contact your local city office, your household waste disposal service or the shop where you have purchased the product.

## DEUTSCH

Vielen Dank, dass Sie sich für den Kauf des SIGMA USB-Docks entschieden haben. Durch das Verbinden mit dem Computer mittels einem USB-Kabel ermöglicht der USB-Dock dem Fotografen, die Objektiv-Firmware zu aktualisieren und weitere Parameter, wie den Fokus, anzupassen. Die Anpassung wird mithilfe der speziell entwickelten Software (SIGMA Optimization Pro) durchgeführt. Die AF-Geschwindigkeit, der Fokussierbereichsbegrenzer und die OS-Funktion können bei den Sports-Objektiven ebenso individualisiert werden.

## **LIEFERUMFANG:**

USB-Dock Gehäusedeckel (auf dem USB-Dock) USB Kabel Bedienungsanleitung (diese Anleitung) Limitierte Garantie Garantie-Aufkleber

SIGMA Optimization Pro kann kostenlos von der folgenden Website heruntergeladen werden: **http://www.sigma-global.com/download/**

Firmware-Updates und Individualisierungen dieser Software arbeiten nur in Verbindung mit Objektiven SIGMA's neuester Produktlinien (Art, Contemporary und Sports), nicht aber mit älteren Sigma Objektiven oder Objektiven anderer Hersteller.

> **Elimination des déchets d'Equipements**<br>
> Electriques et Electrician de la commune de la commune de la commune de la commune de la commune de la commun<br>
> Electriques de la commune de la commune de la commune de la commune de **Electriques et Electroniques ménagers**  (Applicable dans l'Union Européenne selon les dispositions particulières de chaque Etat membre) Ce symbole inscrit sur le produit ou sur l'emballage, le mode d'emploi et la carte de garantie indique que le produit ne doit pas être éliminé avec les autres déchets ménagers. Il doit être remis à un point de collecte agréé des Déchets d'Equipements Electrique et Electroniques en fin de vie. Si votre produit contient des accumulateurs ou piles aisément amovibles, éliminez-les séparément selon les dispositions locales en vigueur. Il est de votre responsabilité de vous assurer que le produit sera recyclé correctement. Vous aiderez ainsi à lutter contre l'impact négatif pour l'environnement et la santé humaine. Pour plus d'information, veuillez prendre contact avec vos autorités locales, votre service de collecte des déchets ou

Für weitere Informationen, beispielsweise wie das Objektiv mit Ihrem Computer verbunden wird und wie es zu justieren ist, klicken Sie bitte auf "Hilfe" in der SIGMA Optimization Pro.

Um mit dieser Software auf Informationen über Objektivfirmware-Updates und Individualisierungen zugreifen zu können, muss Ihr Computer mit dem Internet verbunden sein.

## **ACHTUNG!!**

- Der USB-Dock ist für jeden Kameraanschluss speziell konzipiert. Bitte verwenden Sie den für Ihren Objektivanschluss vorgesehenen USB- Dock. Der USB-Dock anderer Anschlüsse kann nicht verwendet werden.
- Der USB-Dock anderer Anschlüsse kann auch nicht mittels Adapter verwendet werden.
- Bitte positionieren Sie das Objektiv mit der Frontlinse nach unten auf einer stabilen Oberfläche.Größere Objektive legen Sie bitte seitlich hin, um ein Umfallen zu vermeiden.

●Bitte verwenden Sie ausschließlich das dem USB-

Dock beigelegte USB-Kabel. Die Verwendung eines anderen Kabels könnte Fehlfunktionen verursachen.

#### **TECHNISCHE DATEN:**

OS: Windows 7(32bit/64bit), MacOS 10.7 oder später Schnittstellen: USB 2.0 / 1.1

> nzamelen van electronische apparatuur (van de toepassing in de EU en andere Europese landen met een gescheiden afval systeem).

Stromversorgung: USB-Bus-Power (5.0V±5%) Stromverbrauch: 500 mA (Max.)

Abmessungen: (Durchmesser x Länge):

69,2 x 24,5mm (excl. Schalter)

Gewicht: 65g

Betriebsumgebung: Temperatur 5°C - 40°C, Luftfeuchtigkeit 30%- 80% (keine Kondensation) (Abmessungen und Gewicht beziehen sich auf den SIGMA Anschluss.)

**Entsorgung von Elektro- und Elektronikschrott in** 

 $\boxtimes$ **privaten Haushalten**  Entsorgung von Elektro- und Elektronikschrott (gültig innerhalb der Europäischen Union sowie anderen **Contract** europäischen Staaten mit getrennten

Erfassungssystemen) Dieses Symbol auf dem Produkt, in der Benutzungs- oder

Bedienungsanleitung und auf dem Garantieschein und/oder auf der Produktverpackung besagt, dass die Entsorgung des Produktes über die Restmülltonne verboten ist. Das Produkt ist zur Entsorgung bei der zuständigen Erfassungsstelle für das Recycling von Elektro- und Elektronikschrott, bei den kommunalen Sammelstellen bzw. beim Händler abzugeben. Mit der umweltgerechten Entsorgung helfen Sie, schädigende Auswirkungen für Umwelt und Gesundheit zu vermeiden. Herausnehmbare Batterien sind getrennt, entsprechend der jeweiligen Landesregelung zu entsorgen. Wenn mit dem Symbol gekennzeichnete Produkte auf andere Weise als zuvo beschrieben entsorgt werden, kann dies empfindliche Strafen nach sich ziehen. Durch das Recycling von Wertstoffen werden die natürlichen Ressourcen geschont. Weitere Informationen zum umweltgerechten Recycling des Produktes sind von Ihrer Kommune, Ihrem zuständigen Entsorgungsunternehmen oder dem Händler, von dem Sie das Produkt erworben haben erhältlich.

#### **FRANCAIS**

**Disposición de equipamiento eléctrico y**<br>I electrónico or computation de léctrico y **electrónico en casa privadas.** 

Disposición de uso de equipamiento ecléctico y electrónico (Aplicable en la Unión Europea y otros países con sistemas de recolección separados)

Nous vous remercions d'avoir choisi le dock USB SIGMA. En connectant le câble USB à un ordinateur, le dock USB SIGMA permet aux photographes de mettre à jour le firmware d'un objectif et d'ajuster des paramètres tels que la mise au point. L'ajustement AF doit être effectué avec un logiciel spécial (SIGMA Optimization Pro). La vitesse de l'AF le limiteur de mise au point et la fonction OS peuvent également être personnalisés pour les objectifs de la gamme Sports.

#### **ACCESSOIRES INCLUS:**

USB DOCK Bouchon (sur le Dock USB) Câble USB Mode d'emploi (ce manuel) Garantie Autocollant de Garantie

Le logiciel SIGMA Optimization Pro peut être téléchargé gratuitement à l'adresse Web suivante: **http://www.sigma-global.com/download/**

Pour accéder aux informations sur les mises à jour du firmware de l'objectif et la personnalisation à l'aide de ce logiciel, votre ordinateur doit être connecté à internet.

> Per maggiori informazioni, del tipo come fare per collegare l'obiettivo al computer o come procedere alle regolazioni, cliccare su "Aiuto" di SIGMA Optimization Pro

Pour obtenir des informations supplémentaires comme la procédure de connexion de l'objectif à votre ordinateur et comment ajuster l'objectif, veuillez cliquer sur «Aide» dans SIGMA Optimization Pro.

La mise à jour du firmware et la personnalisation à l'aide de ce logiciel peuvent être réalisées uniquement sur les objectifs des nouvelles gammes de produits de SIGMA (Art, Contemporary et Sports), et en aucun cas avec d''autres objectifs Sigma ou des objectifs d'autres fabricants.

#### **AVERTISSEMENT !!**

Smaltimento dei rifiuti elettrici ed elettronici (Per gli Stati UE e dell'Europa con raccolta differenziata dei  $\frac{1}{\text{rifi}(\text{util})}$ 

- Un dock USB est dédié à chaque monture. Veuillez utiliser le dock USB correspondant à votre monture. Un dock USB dédié à une monture est inutilisable sur une monture différente.
- Le dock USB ne peut être utilisé avec une bague d'adaptation de monture.
- Veuillez placer l'avant de l'objectif vers le bas sur une surface stable. Dans le cas d'un objectif de grande dimension, assurez-vous que l'objectif ne tombe pas par déport latéral.

● Veuillez utiliser le câble USB dédié fourni avec le dock USB. L'utilisation d'un autre câble peut

provoquer un dysfonctionnement.

**CARACTÉRISTIQUES:** 

OS: Windows 7(32bit/64bit), MacOS 10.7 ou plus

récent.

Interfaces : USB 2.0 / 1.1

Source d'alimentation : Alimentation par USB

(5.0V±5%)

Consommation courant : 500 mA (Max.) Dimensions (diamètre x longueur): 69,2 x 24,5 mm (hors montage)

Poids : 65g

Température d'utilisation : 5˚C/41˚F - 40°C/104°F,

Humidité 30-80 % (sans condensation) (Dimensions et Poids indiqués pour la monture

SIGMA).

votre revendeur.

## NEDERLANDS

Wij willen u bedanken voor de aanschaf van het SIGMA USB DOCK.

Door de USB kabel met de computer aan te sluiten kunt u zelf met behulp van het USB DOCK de firmware van het objectief bijwerken en paramaters zoals focuspunt aanpassen. De aanpassingen vinden plaats via het speciaal hiervoor ontworpen software (SIGMA Optimization Pro). Voor de "Sports" objectieven kunnen tevens de Auto Focus (AF) snelheid, focus-begrenzer en OS-functie naar eigen wens worden aangepast.

## **DEZE VERPAKKING BEVAT:**

USB DOCK

Body Cap (voor de USB DOCK)

USB kabel

Gebruiksaanwijzing (dit boekwerkje) Garantiebepalingen

Garantiesticker

SIGMA Optimization Pro kan gratis worden gedownload van de volgende website: **http://www.sigma-global.com/download/**

Firmware-update en maatwerk met behulp van deze software kan alleen worden gebruikt op lenzen van nieuwe producten SIGMA's lijnen (Art, Contemporary en Sports), en niet op oudere Sigma lenzen of lenzen van andere fabrikanten.

Klik op "Help" in SIGMA Optimization Pro voor meer informatie over hoe u het objectief op de computer

kunt aansluiten.

Als u informatie over lens firmware-updates en aanpassingen met behulp van deze software toegang te krijgen, moet uw computer verbonden met het internet.

**LET OP !!** 

● Het USB DOCK kan slechts voor één type lensvatting gebruikt worden, namelijk die van het

objectief.

● USB DOCK voor verschillende mounts kan niet worden aangesloten met behulp van mount

adapter etc.

● Plaats het objectief op een stabiele ondergrond met het front van het objectief naar beneden gericht. In het geval van een groot objectief dient u ervoor te zorgen dat deze niet kan vallen.

● Gebruik alleen de USB kabel dat bij het USB DOCK is geleverd. Een andere kabel kan schade

veroorzaken.

#### **SPECIFICATIES:**

OS: Windows 7(32bit/64bit), MacOS 10.7 of nieuwer Interfaces: USB 2.0 / 1.1 Stroombron: USB Bus Power (5.0V±5%) Energie verbruik: 500 mA (Max.) Dimensies (diameter x lengte): 69.2 x 24.5mm. (excl. projectie)

Gewicht: 65g

Omgevings temperatuur 5˚C - 40˚C, Luchtvochtigheid 30 - 80% (geen condens) (Opgegeven afmetingen en gewicht zijn met SIGMA

vattin)

₩

#### **Inzamelen van electronische apparatuur voor huishoudelijk gebruik**

Dit symbool geeft aan dat dit product niet als huishoudelijk afval mag worden behandeld. Inplaats hier van zal het apart worden verzameld voor hergebruik van electrische- en electronische apparatuur. De producten die aan het einde van hun levensduur zijn dient u in te leveren bij de leverancier of bij het afval inzamelstation voor elektrische apparatuur. Indien u dit product op de juiste- / voorgeschreven wijze weggooit help u hiermee het milieu te sparen en voorkomt u dat schadelijke stoffen van dit product, of van de gebruikte onderdelen, de gezondheid van mens en dier kunnen schaden. Wanneer dit product illegaal wordt gedumpt kunnen boetes worden gegeven. Voor meer informatie voor hergebruiken van dit product kunt u contact opnemen met uw locale afval scheidingsstation of bij de winkel waar u het apparaat gekocht heeft.

#### ESPAÑOL

Le agradecemos la compra del SIGMA USB DOCK. Al conectar el cable USB a un ordenador, el SIGMA USB DOCK permite a los fotógrafos actualizar el firmware del objetivo y ajustar ciertos parámetros como el enfoque. Los ajustes se procesan con un software especial (SIGMA Optimization Pro). La velocidad del AF, el limitador de foco y la función OS también se pueden personalizar en los objetivos de la línea Spots.

#### **ELEMENTOS INCLUIDOS:**

USB DOCK Tapa (en el USB DOCK) Cable USB Manual de instrucciones (este manual) Garantía Limitada Etiqueta de garantía

Puede descargar el programa SIGMA Optimization Pro de forma gratuita desde el siguiente sitio web: **http://www.sigma-global.com/download/**

La actualización del firmware y la personalización de este software sólo funciona en objetivos de las nuevas gamas de productos de SIGMA (Art (Arte), Contemporary (Contemporáneo) y Sports (Deportes)), y no en los objetivos de gamas anteriores de Sigma o de otros fabricantes.

Para obtener información adicional sobre cómo conectar el objetivo al equipo y cómo realizar ajustes, por favor haga clic en "Ayuda" dentro de SIGMA Optimization Pro

Para acceder a la información acerca de las actualizaciones de firmware de los objetivos y para requisitos particulares usando este software, el ordenador debe estar conectado a Internet.

### **¡PRECAUCIÓN!**

- El USB Dock está dedicado para cada montura. Por favor use una conexión USB DOCK que corresponda a la montura de su objetivo. No podrá usar el USB DOCK para diferentes monturas.
- ●No se pueden utilizar Docks USB con adaptadores de montura, etc.
- ●Por favor coloque el objetivo sobre una superficie estable con la parte frontal hacia abajo. En el caso de un objetivo grande, asegúrese de que no quede apoyado de forma lateral.
- Por favor, utilice el cable USB suministrado con la base USB DOCK. El uso de otro cable puede provocar un mal funcionamiento.

#### **ESPECIFICACIONES:**

Sistema operativo: Windows 7 (32bit/64bit), MacOS 10.7 o superior Conexiones: USB 2.0 / 1.1 Alimentación: USB Bus Power (5.0V ± 5%) Consumo de corriente: 500 mA (máx.) Dimensiones (diámetro x largo): 69,2 x 24,5 mm (excluyendo la proyección) Peso: 65G

Condiciones de trabajo: Temperatura 5˚C/41˚F - 40˚C/104˚F, humedad 30-80% (sin condensación) (Dimensiones y peso basados en la montura SIGMA)

Este símbolo en el producto, en el manual/garantía, y/o en el embalaje indica que este producto no debe ser tratado como basura casera. Debe ser depositado en un punto de recogida para reciclaje de equipamientos eléctricos y electrónicos. Si su equipamiento contiene baterías separadas, dispóngalas según su legislatura local. Es su responsabilidad asegurarse que este producto se recicle correctamente. Reciclando correctamente ayudara a conservar los recursos naturales, proteger el medio ambiente y la salud humana. Para más información sobre reciclar este producto, por favor contacte con el ayuntamiento de su ciudad, el servicio de basuras o la tienda donde compro su producto.

## ITALIANO

Grazie per aver acquistato il DOCK USB SIGMA. Una volta collegato il DOCK USB SIGMA al computer, mediante cavo, il fotografo può aggiornare il firmware dell'obiettivo e regolare alcuni parametri, ad esempio la messa a fuoco. La regolazione si effettua mediante il software SIGMA Optimization Pro. Con le ottiche della serie Sports è anche possibile personalizzare la velocità AF, il limitatore di messa a fuoco e la funzione OS.

## **PRODOTTI INCLUSI NELLA CONFEZIONE**  DOCK USB

Coperchietto (per DOCK USB) Cavo USB Manuale d'istruzioni (questo Manuale) Garanzia della Casa Adesivo di garanzia

Il software SIGMA Optimization Pro può essere scaricato gratuitamente dal seguente sito web: **http://www.sigma-global.com/download/**

L'aggiornamento del firmware e la personalizzazione degli obiettivi è possibile solamente con gli obiettivi delle nuove linee Sigma (Art, Contemporary, Sports). Non è possibile con gli altri obiettivi Sigma o con obiettivi di produttori diversi.

Per l'aggiornamento del firmware la personalizzazione degli obiettivi dovete collegare il computer a internet.

## **ATTENZIONE!**

- Il DOCK USB è per un solo tipo d'innesto. Usate un DOCK USB che corrisponda all'innesto dei vostri obiettivi. DOCK USB di innesti diversi non si possono adattare.
- Non è possibile usare un adattatore per collegare il DOCK USB a obiettivi diversi da quelli previsti.
- Sistemate l'obiettivo con la parte frontale appoggiata ad una superficie stabile. Nel caso di obiettivi di grandi dimensioni, fate attenzione che non cadano coricandosi di lato.
- Usate solamente il cavo USB in dotazione con il DOCK USB. L'uso di cavi differenti potrebbe causare malfunzionamenti.

#### **SPECIFICHE RICHIESTE**

OS: Windows 7 (32bit/64bit), Mac OS 10.7 o successivi Interfaccia: USB 2.0/1.1 Alimentazione: Bus USB (5.0V +/- 5%) Consumo Medio: 500mA (Max) Dimensioni (Diametro x Lunghezza): 69.2 x 24.5mm Peso: 65g Temperatura e Umidità di lavoro: 5°C-40°C, umidità

30-80% (senza condensazione) (Dimensioni e peso riferiti all'innesto SIGMA)

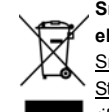

**Smaltimento domestico dei rifiuti elettrici ed elettronici** 

Il simbolo indica che questo prodotto non deve essere considerato un normale rifiuto domestico

Perciò deve essere raccolto separatamente ,in modo da permettere il riciclo dei suoi componenti elettrici ed elettronici

Quando si sostituisce con un nuovo prodotto, deve essere consegnato al distributore o al centro di raccolta per lo smaltimento dei rifiuti elettrici ed elettronici

Assicuratevi che il prodotto sia smaltito correttamente, aiuterete a prevenire negative conseguenze per l'ambiente e per la salute umana, che potrebbero essere causate dal suo inappropriato smaltimento.

Se questo prodotto è smaltito contrariamente a quanto prescrive la legge, si può andare incontro a sanzioni.

## 878130401 **SIGMA**

# **USB DOCK UD-01**

#### **РҮССКИЙ**

СпасибоСпасибо за приобретение SIGMA USBдок станции. Подсоединив это устройство к компьютеру вы получите возможность обновлять программное обеспечение объектива, а также настраивать некоторые параметры объектива, например, фокусировку, самостоятельно. Настройки осуществляются с помощью специального программного обеспечения SIGMA Optimization Рго. Для объективов серии Sports возможны также настройки скорости автофокуса, ограничителя зоны фокусировки (focus limiter) и оптического стабилизатора изображения (OS).

## КОМПЛЕКТАЦИЯ ПОСТАВКИ:

USB-док станция Крышка USB-кабель Руководство пользователя Гарантийный талон Стикер гарантийный

Программу SIGMA Optimization Pro можно бесплатно загрузить с веб-сайта

### http://www.sigma-global.com/download/

Обновление прошивки и настройка лоступна только для объективов SIGMA нового поколения входящих в линейки Art. Contemporary и Sports. Старые версии объективов SIGMA и объективы других производителей не поддерживаются.

Лля получения информации о полключении станции к компьютеру и выполнении настроек объектива обращайтесь в раздел «Справка» программы SIGMA Optimization Pro

Для получения информации о текущей версии прошивки и использования программы для настройки необходимо что бы компьютер был подключен к сети интернет.

#### ВНИМАНИЕ!!

- USB-док станция совместима только с определенным байонетом объектива. Пожалуйста используйте станцию для настройки только тех объективов, для которых она предназначена (например, объективы с байонетом Canon, Nikon, Sigma и т.д.)
- Невозможно подключить к USB док-станции несовместимый объектив, используя переходник и другие промежуточные устройства.
- Устанавливайте объектив на ровной устойчивой поверхности передней линзой вниз. Уделяйте особое внимание устойчивости при установке на док-станцию массивных габаритных объективов.
- Во избежание неполадок используйте только USB-кабель из комплекта поставки станции.

#### ТЕХНИЧЕСКИЕ ХАРАКТЕРИСТИКИ

Oпenaционная система: Windows 7(32bit/64bit) MacOS 10.7 или выше

Интерфейс: USB 2.0 / 1.1 Источник питания: USB Bus Power (5.0V±5%) Потребление: 500 mA (Max.)

Размеры: (диаметр X длина) 69.2 х 24.5мм Bec: 65r

Параметры окружающей среды: температура 5°С -40°С, влажность 30 - 80% (без выпадения конденсата)

(Габариты и вес указаны для объектива с байонетом SIGMA.)

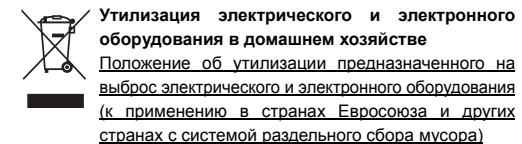

Данный символ на инструкции по эксплуатации, гарантийном талоне и/или упаковке означает, что данный продукт нельзя выбрасывать вместе с другими отходами домашнего хозяйства, а следует доставить к соответствующему пункту приема на переработку электрического и электронного оборудования. Если оборудование содержит легко извлекаемые батареи, пожалуйста, утилизируйте и**я** отдельно в соответствии с местным законодательством Ответственность за правильную утилизацию данного продукта полностью возлагается на вас. Действуя в соответствии с этими рекомендациями, вы предотвращаете ущерб для окружающей среды, помогаете сохранить естественные ресурсы и злоровье пюлей. Более подробную информацию об утилизации и переработке данного продукта вы можете получить, связавшись со службой <mark>п</mark>с утилизации мусора в вашем городе, а также в магазине, где

#### вы приобрели продукт.

Tillvkke med købet af SIGMA OBJEKTIV USB DOCK. Ved at tilslutte det medfølgende USB kabel til en computer, giver SIGMA OBJEKTIV USB DOCK fotograferne mulighed, for at opdatere SIGMA objektivets firmware og foretage justeringer på forskellige parametre som f.eks. fokus. Justeringerne foretages via specialsoftwaren (SIGMA Optimization Pro). AF hastighed, fokus begrænser og OS stabiliserings funktionen kan også bruger tilpasses på SIGMA (S) Sport objektiverne.

#### **INDHOLD:**

**USB DOCK** Dæksel (til USB DOCK) **USB Kabel** Bruger Vejledning (Denne) Garanti Bestemmelser Garanti Label

SIGMA Optimization Pro softwaren, kan downloades gratis fra følgende website:

## http://www.sigma-global.com/download/

Firmwareopdatering og tilpasning ved hjælp af denne software kan kun drives på linser fra SIGMAS nye produktlinjer (Art, Contemporary og Sports), og ikke på ældre Sigma objektiver eller linser fra andre producenter

For yderligere information som, hvordan tilsluttes objektivet til computeren og hvordan foretages justeringen?, klik venligst på "HELP" knappen I SIGMA Optimization PRO Softwaren

For at få adgang til oplysninger om linsen firmwareopdateringer og tilpasninger ved hiælp af denne software, skal computeren være tilsluttet internettet

#### **ADVARSEL!**

- · SIGMA OBJEKTIV USB DOCK er dedikeret til hver objektiv bajonet type. (Canon, Nikon, Sony, Pentax osv.). Husk altid at anvende en SIGMA OBJEKTIV USB DOCK som passer med dit objektivs bajonet fatning. Der findes ingen adapterer som muliggør. at flere bajonettyper kan anvendes på samme USB DOCK.
- · USB-DOCK til forskellige mounts kan ikke forbindes ved hjælp af mount adapter osv.
- · Placer venligst objektivet på en stabil flade (Bord eller lignende) med objektivfronten ned. Er det et længere objektiv, så sørg for passende støtte så det ikke vælter. Eller læg det ned.
- · Brug venligst det dedikerede USB kabel som leveres med SIGMA OBJEKTIV USB DOCK. Anvendes en anden type kabel kan fejl funktion forekomme.

#### **SPECIFIKATION:**

OS: Windows 7(32bit/64bit), MacOS 10.7 eller senere Tilslutning: USB 2.0 / 1.1 Strøm kilde: USB Bus Power (5.0V ± 5 %) Strøm forbrug: 500 mA (Max.) Dimensioner (Diameter x Længde): 69.20 x 24.5mm (excl. projection) Vægt: 65g Anbefalet arbeidsmiliø

Luftfugtighed 30-80% (ingen kondensation) (Dimensioner og vægt er angivet med SIGMA baionetfatning.)

#### Bortskaffelse af elektrisk / elektronisk udstvr i private husholdninger

Bortskaffelse af kasseret elektrisk & elektronisk udstyr (Gældende for lande indenfor EU og andre europæiske lande med separat indsamlingsordning).

Dette symbol betyder at udstyret ikke bør behandles som almindeligt husholdningsaffald. I stedet skal det afleveres på et godkendt indsamlingssted for behandling og genanvendelse af elektronisk udstyr. Ved at bortskaffe dette produkt på korrekt måde, sikrer du at affaldet behandles korrekt og genbruges i størst muligt omfang. Herved forhindres en evt. negativ miljømæssig og sundhedsmæssig effekt der kunne opstå ved forkert behandling af affaldet. Hvis udstyret indeholder batterier eller akkumulatorer der nemt kan tages ud, bør disse behandles separat i henhold til de lokale regler. Genbrug af materialer hiælper med at bevare de naturlige ressourcer. Hyis du ønsker mere detalierede oplysninger om genbrug af dette produkt, kan du kontakte de lokale myndigheder, den lokale renovationsvirksomhed eller den forretning hvor du har købt produktet.

#### **PORTUGUÊS**

Os nossos agradecimentos por escolher o Sigma **LISB DOCK** 

O SIGMA USB DOCK, deve ser ligado a um computador com o respetivo cabo, possibilitando assim ao fotógrafo a atualização do firmware da sua obietiva e ajustar parâmetros, tais como a focagem. Os aiustes são processados com o software específico (SIGMA Optimization Pro). A velocidade de focagem AF, o limitador de focagem e as funções OS, também pode ser personalizadas para as obietivas Sport.

#### **ARTIGOS INCLUÍDOS:**

**USB DOCK** Tampa do corpo (no USB DOCK) Cabo USB Manual de instruções (este manual) Garantia de fabricante Autocolante da garantia.

O Sigma Optimization Pro, pode ser descarregado gratuitamente a partir do seguinte site:

http://www.sigma-global.com/download/

Atualização de firmware e personalização usando este software só funciona em lentes da novas linhas de produtos SIGMA (Art, Contemporary e Sports) e não em mais velhas lentes Sigma ou lentes de outros fabricantes.

Para mais informações como conetar a objetiva ao seu computador e fazer ajustes, por favor click em "Help" no Sigma Optimization Pro

Para acessar informações sobre atualizações de firmware da lente e personalização usando este software, o computador deve estar conectado à internet

#### **TENCÂO !!**

- · O USB DOCK é dedicado a cada tipo de baioneta. Por favor utilize o USB DOCK correspondente ao tipo de baioneta da sua objetiva. Um USB DOCK de uma baioneta diferente não pode ser utilizada.
- · USB DOCK para montagens diferentes não podem ser conectado usando o adaptador de montagem etc.
- ·Cologue a obietiva numa superfície estável assente na parte frontal. No caso de uma obietiva de maior dimensão, cologue-a lateralmente para evitar que tombe
- · Por favor utilize apenas o cabo USB fornecido com o USB DOCK. A utilização de outro cabo pode causar maus funcionamentos

#### **ESPECIFICAÇÕES:**

OS: Windows 7 (32bit/64bit), Mac OS 10.7 ou superior Interface : USB 2 0 / 1 1 Alimentação: USB Bus Power (5.0V+\_5%) Consumo: 500 mA (Max.) Dimensões (Dia. x comprimento) 69,2x 24,5mm (excl. projeção) Peso: 65g Temperatura de funcionamento: Temperatura

5°C/41°F. Humidade 30-80% (sem condensacão) (As dimensões e peso incluem a baioneta Sigma.)

Eliminação doméstica dos equipamentos eléctricos e electrónicos

Eliminação de equipamento eléctrico e electrónico usado (aplicável na União Europeia e noutros países da Europa com sistemas de recolha de lixo separados)

O símbolo acima indica que o produto não deve ser tratado como lixo doméstico. Em vez disso, deve ser separado para reciclagem de equipamento eléctrico e electrónico. Se adquirir novos produtos, esta câmara deve ser entreque ao distribuidor ou a um sistema especializado de recolha de lixo. Assegurando a correcta eliminação destes equipamentos, ajudará a prevenir consequências negativas para o ambiente e para a saúde humana causadas por uma inapropriada manipulação dos componentes deste produto. Se a eliminação for feita de forma ilegal, poderá dar lugar a eventuais penalizações. Para informação mais detalhada acerca da reciclagem deste produto, contacte os serviços camarários ou a loja onde adquiriu o mesmo.

XX Denna symbol betyder att denna produkt ej skall **Contract Contract** hanteras som vanligt hushållsavfall. Istället skall den lämna till närmaste återvinningsstation. Genom att lämna in denna produkt på korrekt sätt, hjälper du till att förhindra skador på människa och miliö, som annars kunnat uppstå vid normal sophantering. Om din utrustning har lätt urtagbara batterier eller accumulatorer, var vänlig lämna in dem enligt lokala föreskrifter. Återvinning hjälper till att spara våra naturtillgångar. För mer detaljerad information om återvinning av denna produkt, vänd Dig till ortens miljökontor eller till din handlare

**VARNING!!** 

till internet.

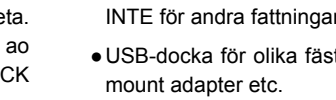

föredra att det läggs ner istället. · Använd den anpassade och bifogade USB- kabeln, annan kabel göra att enheten INTE fungerar **SPECIFIKATIONER:** OS: Windows 7(32bit/64bit), Mac OS 10.7 eller senare Interface: USB 2.0 / 1.1

Strömkälla: USB Bus Power (5.0V±5%) Strömförbrukning: 500 mA (Max.) Vikt: 65q

#### Tack för att du köpt en SIGMA USB-ENHET.

Genom att ansluta USB-enheten till en dator får du möiligheten att uppdatera objektivets firmware samt att iustera parametrar som t.ex. autofokus. Justeringen görs med hjälp av mjukvaran SIGMA Optimization Pro. Autofokushastigheten. fokusbegränsningen och OS-funktionen kan också justeras i objektiv i Sport-serien.

Lock för objektivfattning (på USB-ENHET)

Bruksanvisning (Denna)

**SVENSKA** 

**INNEHÅLL:** 

USB-ENHET

**USB Kabel** 

Garantivillkor

Garantisedel

SIGMA Optimization Pro är nedladdningsbar utan kostnad från följande webbadress:

## http://www.sigma-global.com/download/

Firmwareuppdatering och anpassning med hjälp av denna programvara kan endast användas på linser från SIGMAS nya produktlinjer (Art, Contemporary och Sports), och inte på äldre Sigma objektiv eller objektiv från andra tillverkare.

Ytterligare information gällande anslutning mot dator samt hur justeringar görs, hittar du under "Help" i SIGMA Optimization Pro menyn.

För att komma åt information om objektivet firmware-uppdateringar och anpassning med hjälp av denna programvara, måste datorn vara ansluten

· USB-ENHETEN är anpassad för olika objektivfattningar. Använd den endast till den fattning den är avsedd för. Den fungerar/passar

- · USB-docka för olika fästen kan inte anslutas med
- · Placera objektivet på en stadig yta med frontlinsen nedåt. Om objektivet är stort och tungt är det att

Dimensioner (Diameter x Längd): 69.2 x 24.5mm

Arbetstemperatur: 5°C/41°F - 40°C/104°F, Luftfuktighet 30 - 80% (ingen kondens) (Dimension och vikt inklusive SIGMA-fattning)

#### Hantering av elektriskt och elektroniskt hushållsavfall Hantering av förbrukad elektrisk och elektronisk utrustning, gällande EU och övriga europeiska länder med separata uppsamlingssystem.

저희는 SIGMA USB DOCK. 구매에 대한 감사의 표시를 하고 싶습니다. USB 케이블을 컴퓨터에 연결함으로써, SIGMA USB DOCK 으로 포토그래퍼들이 렌즈 펌웨어 업데이트가 가능하고. 초점과 같은 매개변수를 조절 할 수 있습니다. 특별한 소프트웨어인 (SIGMA Optimization Pro)로 조점이 가능합니다. AF 속도 포커스 리미터 그리고 OS 기능은 Sports 렌즈를 위해 사용자 정의로 맞춤 수 있습니다.

## 포함된 제품들 :

**USB DOCK** 바디 캡(USB DOCK 용도) USB 케이블 사용 설명서(이 설명서) 한정 보증서 보증서 스티커

SIGMA Optimization Pro 는 다음의 웹사이트를 통해 무료로 다운 받을 수 있습니다:

#### http://www.sigma-global.com/download/

아 소프트웨어를 이용하여 펌웨어 업데이트와 사용자 정의는 시그마의 새로운 제품라인(Art, Contemporary 그리고 Sports)의 제품에만 적용되며, 시그마 예전 렌즈나 다른 브랜드 렌즈로는 사용 할 수 없습니다.

렌즈를 당신의 컴퓨터에 연결하는 방법 그리고 조절하는 방법과 같은 더 많은 정보를 원하시면, SIGMA Optimization Pro.의 "도움"을 클릭하시기 **HIPLICH** 

이 소프트웨어를 사용하면서 렌즈 펌웨어 업데이트와 customization 정보를 얻기 위해서는, 컴퓨터가 인터넷에 연결 되어야 합니다.

#### 주의!!

- USB DOCK 은 각각의 마운트에 사용 될 수 있습니다. 당신의 렌즈 마운트에 상응하는 USB DOCK 을 사용하시기 바랍니다. 다른 마운트를 USB DOCK 에 사용하실 수 없습니다.
- ●마운트 어댑터를 이용하여 다른 마운트를 USB DOCK 에 연결할 수 없습니다.
- ●안정된 표면에 렌즈의 앞을 아래로 놓으세요. 렌즈가 클 경우, 떨어지지 않게 놓으시기 바랍니다.
- USB DOCK 과 함께 제공된 USB 케이블을 사용하시기 바랍니다. 다른 케이블을 사용하시면 작동이 되지 않을 수도 있습니다

#### 사양서 :

OS: Windows 7(32bit/64bit), MacOS 10.7 혹은 최신 인터페이스: USB 2.0 / 1.1 전력: USB Bus Power (5.0V±5%) 소비전류 500 mA (Max) 크기(지름 x 길이): 69.2 x 24.5mm 무게 : 65g 작동 환경 : 온도 5°C/41°F-40°C/104°F. 습도 30 - 80% (응결현상 없음) (크기 그리고 무게는 SIGMA 마운트를 포함합니다.)

#### [B급 기기 (가정용 정보통신 기기)] 이 제품은 가정용으로 전자파적합등록을 한 제품으로서 주거지역은 물론 모든 지역에서

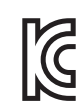

사용할 수 있습니다.

적합성 평가를 받은자 상호 : Sigma Corporation

 $SIGMA \ncong$ o:o:;;; .<br>모델명 : SIGMA USB DOCK UD-01 SA 인증 번호: KCC-REM-SCJ-UD-01SA CANON 용 모델명 : SIGMA USB DOCK UD-01 EO

인증 번호: KCC-REM-SCJ-UD-01EO **NIKON 용** 

모델명 : SIGMA USB DOCK UD-01 NA 인증 번호: KCC-REM-SCJ-UD-01NA

제조자/제조국 : Sigma Corporation / Japan

## 繁體中文

歡抑購買 USB 連接槽。使用 USB 連接線接駁雷腦 後,利用特設軟件(SIGMA Optimization Pro),適 馬 USB 連接槽便可讓攝影師更新鏡頭韌體,或調 節其它如對焦等範疇。在 S-Sports 鏡頭系列,更 可自定義自動對焦速度、對焦鎖定、及OS防震等 設定。

#### 包含配件:

USB 連接槽 機身蓋(在 USB 連接槽上) USB 連接線 操作指南(本指南) 有限保用證 保修貼紙

可由以下網站免費下載 SIGMA Optimization Pro: http://www.sigma-global.com/download/

只有適馬最新產品線(A-Art, C-Contemporary 和 S-Sports)的鏡頭,才使用這軟件更新鏡頭翻體和 自定義鏡頭設定,舊款適馬鏡頭或其他品牌的鏡頭 均不滴用

請在 SIGMA Optimization Pro 按"幫助"以獲取更多 有關如何連接電腦,或如何調節等資訊。

您的雷腦需先連結互聯網,才可使用這軟件,獲取 更新鏡頭韌體和自定義鏡頭設定的資料。

#### 注意!!

- ●每款不同卡口的鏡頭均特備各自的USB連接槽, 不同卡口的 USB 連接槽只適用於其指定鏡頭。
- ●USB 連接槽不能使用卡口接駁器等器材以連接 不同卡口的鏡頭。
- ●請把鏡頭面向下, 放於穩妥的平面位置; 如是大 體積的鏡頭,請確保鏡頭不會橫向倒下。
- ●請使用隨 USB 連接槽附送的指定 USB 連接線: 如用其它連接線,或會引起故障

#### 規格:

OS: Windows 7(32bit/64bit), Mac OS 10.7 或更佳 版木

連接界面: USB 2.0 / 1.1 雷源: USB 繼雷源 (5.0V±5%)

- 雷流消耗: 500 mA (最大)
- 尺寸(直徑 x 長度): 69.2 x 24.5mm(不包括凸出部位)
- 重量: 65g
- 
- 操作環境:溫度 5°C/41°F 40°C/104°F, 濕度 30 - 80%(不凝結)
- (尺寸及重量已句括適馬卡口)

## 只适用于中国<br>产品手册:六

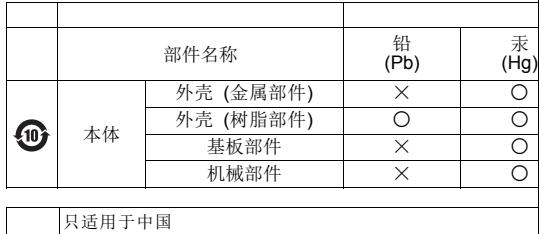

〈:表示该有毒有害物质到在该部件的某一均质材料中的含: 10 或 5 图形含义: 此标识是适用于在中国境内销售的电子  $\bigoplus$ 

## CE 日本語

ロ<del>ベ品</del><br>CE マークは、この製品が EC 指令に適合していることを示していま ENGLISH<br>The CE Mark is a Directive conformity mark of the European Commu

**DEUTSCH** - - . .<br>>E-Kennzeichnung ist eine Konformitätserklärung des Heı<br>!erungen von EG-Richtlinien einhält.

**FRANCAIS** Le label CE garantit la conformité aux normes établies par la Commu

**NEDERLANDS** Het CE teken is een aanduiding voor de Europese Gemeenschap (E

**ESPAÑOL** El logotipo CE es una directiva de conformidad con la Comunidad Eu

**ITALIANO** Questo è il marchio di conformità alle direttive della comunità Europe

**SVENSKA** SVENSKA<br>CE-märket betyder att varan blivit godkänd av EU:s gemensamma kv

**DANSK** DANSK<br>CE-mærket er i overensstemmelse med de gældende regler i EU.

CE 標誌是歐洲聯盟的合格標記。

**한국어**<br>CE 마크는 이제품이 EC 기준에 적합함을 표시하는 마크입니다.

**PORTUGUÊS** A marca CE garante a conformidade com as normas estabelecidas p

SIGMA (Deutschland) GmbH Carl Zeiss Str. 10/2, D 63322 Röderm<br>Verkauf: 01805-90 90 85-0 Service: 01805-90 90 85-85 Fax: 0180

# 简体中文

欢迎购买 USB 连接槽。使用 USB 连接線接驳计算 机后,利用特设软件(SIGMA Optimization Pro) , 适马 USB 连接槽便可让摄影师更新镜头固件, 或 调节其它如对焦等范畴。在 S-Sports 镜头系列, 更可自定义自动对焦速度、对焦锁定、及 OS 防震 等设定。

## 包含配件**:**

USB 连接槽机身盖(在 USB 连接槽上) USB 连接线 操作指南(本指南) 有限保用证 保修贴纸

可由以下网站免费下载 SIGMA Optimization Pro: **http://www.sigma-global.com/download/**

●USB 连接槽不能使用卡口接驳器等器材以连接 不同卡口的镜头。

●请使用随 USB 连接槽附送的指定 USB 连接线, 如用其它连接线,或会引起故障。

只有适马最新产品线(A-Art, C-Contemporary 和 S-Sports)的镜头,才可使用这软件更新镜头固件 和自定义镜头设定,旧款适马镜头或其它品牌的镜 头均不适用。

请在 SIGMA Optimization Pro 按"帮助"以获取更多 有关如何连接计算机,或如何调节等信息。

OS: Windows 7(32bit/64bit), Mac OS 10.7 或更佳 版本连接介面: USB 2.0 / 1.1 电源:USB 继电源 (5.0V±5%) 电流消耗: 500 mA (最大) 尺寸(直径 x 长度): 69.2 x 24.5mm(不包括凸出部位) 重量:65g 操作环境:温度 5˚C/41˚F - 40˚C/104˚F, 濕度 30 - 80%(不凝结) (尺寸及重量已包括适马卡口)

您的计算机需先连接互联网,才可使用这软件,获 取更新镜头固件和自定义镜头设定的数据。

## 注意**!!**

●每款不同卡口的镜头均特备各自的 USB 连接槽, 不同卡口的 USB 连接槽只适用于其指定镜头。

●请把镜头面向下,放于稳妥的平面位置;如是大 体积的镜头,请确保镜头不会横向倒下。

## 规格**:**